**AutoCAD Crack Free [2022]**

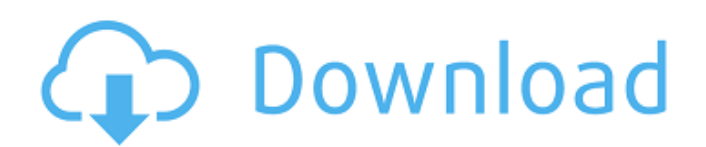

## **AutoCAD Crack+ With Serial Key Download For PC (2022)**

AutoCAD Crack For Windows is used by architects, engineers, landscape architects, mechanical engineers, drafters, and other professionals to draw and design 2D and 3D models for a wide variety of purposes. The program can be used to create 2D drawings, such as architectural plans and blueprints, mechanical schematics, site plans and sections, architectural 3D models, and architectural 3D models. Like most professional CAD programs, AutoCAD requires a computer with a graphics display (graphics controller) capable of handling the resolution and precision needed for 2D and 3D drawings. AutoCAD can be used with the Microsoft Windows operating system or the macOS operating system. The user interface of AutoCAD (similar to other CAD software) consists of the drawing area, various drawing tools, viewports, and the commands used to draw. Users can customize the user interface using settings, template files, and toolbars. The drawing area typically consists of an area to display and edit a 2D drawing, or the visible view of a 3D drawing. A sheet (paper) area may be available to display and edit 2D drawings, or the x-y plane (view) in a 3D model. Drawings can be created by drawing lines, arcs, circles, polygons, and by using one of the drafting tools or "tools". Drawing tools typically consist of a pen, pencil, freehand drawing tool, and brush. AutoCAD provides several geometric tools, including line, arc, circle, and polygon, as well as bevel, hatch, and texture tools. A cross-hatch tool is also available, which can be used to produce linework and hatch patterns. A viewport is the box in a drawing window that encloses the drawing area, and can be used to control the view of the drawing area. A viewport can be used to view a 2D drawing, or a 3D drawing viewed from a specific perspective. A drawing window is a part of the drawing that can be moved or resized to display the drawing area and a viewport. A viewport or drawing window can be placed in a sheet (paper) area or the x-y plane (view) of a 3D drawing, but not both at the same time. The commands used to draw and manipulate objects in a drawing consist of one of several sub-commands that manipulate either the current object or the current tool. Commands can be accessed by using

### **AutoCAD Crack+**

The Graphical User Interface is cross-platform, which is often more powerful than any of the above for simple tasks. AutoCAD and AutoCAD LT are the only major software products that can run in a 64-bit environment. Most 64-bit AutoCAD versions are compatible with Windows 7 and later and most Windows Server 2008 and later systems. History AutoCAD debuted in 1990 as a competitor to competing CAD packages of the time, such as AutoCad 3D, BricsCAD, and MicroStation, at a price of US\$2,500. AutoCAD was originally developed by NDS/Autodesk, an offshoot of AutoDesk. AutoCAD was initially developed using Visual Basic for Applications (VBA), but in 1992 the VBA source code was released to allow others to continue development. Subsequently, third-party development of AutoCAD has continued using a variety of software platforms, including: Visual LISP AutoLISP VBA C++ Visual C# Visual Basic.NET AutoCAD was originally created for the AutoCAD WINDOWS version 2 operating system, but has been ported to Windows 3.1 and Windows 95 as well. The first portable version of AutoCAD, AutoCAD LITE, was released for Windows 95. At the beginning of the 21st century, AutoCAD LT was created to provide a lower cost alternative to AutoCAD. AutoCAD LT first appeared on the market in May 2001. AutoCAD/AutoCAD LT AutoCAD and AutoCAD LT are two applications in the AutoCAD product line, and the two are considered to be separate products. AutoCAD LT is the lower cost alternative, and is often used for simple 2D drafting. The two software applications share common 3D and 2D features, which helps to make AutoCAD/AutoCAD LT easier to learn for a novice user. AutoCAD LT was introduced to complement the widely popular AutoCAD. In 2004, AutoCAD LT's feature set was redesigned, with the new features being called "AutoCAD LT 2008". The first release of AutoCAD LT 2008 was in January 2008. AutoCAD LT is available as a standalone or a bundled package. One bundled package called AutoCAD LT and AutoCAD 2020 (the default version of AutoCAD LT) includes af5dca3d97

# **AutoCAD**

Open the AutoCAD Help menu and select About and Autodesk to open the Autodesk About dialog box. In the Autodesk About dialog box, choose File > License Agreement. Click the button to agree to the terms of the License Agreement. In the License Agreement dialog box, type a license key. Click OK. How to activate the registration code Follow the steps above and download Autodesk Design Review. Use the activation code and the serial number provided by Autodesk when you first bought the software. Doubleclick the activation code and click the OK button. Double-click the registration code. How to connect to the Autodesk platform Double-click the Autodesk icon on your system's taskbar. Double-click the Autodesk icon on the desktop. Double-click the Autodesk icon on the Start menu. Doubleclick the Autodesk icon on the Start menu and then click Welcome. How to launch Autodesk Design Review Double-click the Autodesk icon on your system's taskbar. Double-click the Autodesk icon on the desktop. Doubleclick the Autodesk icon on the Start menu. Double-click the Autodesk icon on the Start menu and then click Launch. How to access the license window If you are using Windows XP, click Start > Run. If you are using Windows 7, click Start > All Programs > Autodesk > Design Review. If you are using Windows Vista, click Start > Programs > Autodesk > Design Review. How to access the application window If you are using Windows XP, click Start > Run. If you are using Windows 7, click Start > All Programs > Autodesk > Design Review. If you are using Windows Vista, click Start > Programs > Autodesk > Design Review. Double-click the Autodesk icon on the desktop. Double-click the Autodesk icon on the desktop and then click Run. How to use Autodesk Design Review Click the Autodesk icon on your system's taskbar. Double-click the Autodesk icon on the desktop. Doubleclick the Autodesk icon on the Start menu and then click Launch. How to access the license window If you are using Windows XP, click Start > Run.

### **What's New In AutoCAD?**

Markup Import and Markup Assist: Rapidly send and incorporate feedback

into your designs. Import feedback from printed paper or PDFs and add changes to your drawings automatically, without additional drawing steps. (video: 1:15 min.) AutoCAD 360 Rendering in the cloud: Enables the user to run CAD models in a virtual machine to get a live, 3D experience (video: 1:24 min.) Updates Overview of the enhancements in AutoCAD 2023 · New live rendering technology: AutoCAD 2023 renders a dynamic 3D model in the cloud using an Amazon EC2 virtual machine. · New Job Table: This table displays task progress, provides a history of the tasks, and enables the user to attach a screenshot to a task. · New Dynamic Views: This view replaces the current Storyboard for drilling down into dynamic layers in the drawing. · New enhancements to the DWG xDWG format: · DWG xDWG format enhancements: · Enhanced DWG 2D support · Dynamic layer support, which shows the layers that are marked with the "\$" (such as \$Views, \$Property Pages, and \$Toolbars) or the "" (such as \$Views, \$Objects, and \$Toolbars) character and includes other information on those layers. · Layers can be placed on dynamic layers · Enhanced DWG model and layer creation: · Enhanced support for DWG Layers: · Enhanced Layer Management: · Enhanced Connections: · Enhanced Dynamic Layers: · Enhanced DWG 2D: · Enhanced layers with options: · Enhanced Polyline tool: · Support for fonts: · Support for new drawing elements: · Support for new views: · Support for new layouts: · Support for new annotations: · Support for new properties: · Support for new graphics: · Support for new fonts: · Support for new tables: · Support for new drawing rulers: · Support for new geometry: · New search functionality: · New Dynamic Text: · Drawing enhancements: · New color palettes: · New default for DWG file name: · New import and export features

### **System Requirements For AutoCAD:**

OS: Windows 7 x86 / Vista x86 / XP x86 Windows 7 x86 / Vista x86 / XP x86 Processor: 1.8GHz Intel Core 2 Duo RAM: 1 GB RAM RAM: 1 GB RAM Graphics: 1GB ATI Radeon HD 2600 Series Network: Broadband Internet connection Hard Drive: 2 GB available space Sound Card: DirectX 9.0 compliant Peripherals: Mouse, Keyboard Internet: Broadband Internet connection Input Devices: Keyboard, Mouse Other Requirements

<https://coi-csod.org/wp-content/uploads/2022/08/AutoCAD-50.pdf> <http://djolof-assurance.com/?p=52481> <http://www.rixridy.com/?p=41852> <https://cctvhikvision.center/wp-content/uploads/2022/08/AutoCAD-32.pdf> [https://botkyrkaboxning.se/wp](https://botkyrkaboxning.se/wp-content/uploads/2022/08/AutoCAD_With_Full_Keygen_Free_Download_MacWin_April2022.pdf)[content/uploads/2022/08/AutoCAD\\_With\\_Full\\_Keygen\\_Free\\_Download\\_MacWin\\_April2022.pdf](https://botkyrkaboxning.se/wp-content/uploads/2022/08/AutoCAD_With_Full_Keygen_Free_Download_MacWin_April2022.pdf) [https://casacostaalmeria.com/wp](https://casacostaalmeria.com/wp-content/uploads/2022/08/AutoCAD__Crack__Free_Download_For_Windows_2022.pdf)[content/uploads/2022/08/AutoCAD\\_\\_Crack\\_\\_Free\\_Download\\_For\\_Windows\\_2022.pdf](https://casacostaalmeria.com/wp-content/uploads/2022/08/AutoCAD__Crack__Free_Download_For_Windows_2022.pdf) <https://nayra-tours.com/wp-content/uploads/2022/08/AutoCAD-3.pdf> <https://farmaciacortesi.it/autocad-crack-x64-16/> <http://www.strelkabrno.cz/advert/autocad-2020-23-1-crack-activator-free-x64/> <https://portalnix.com/autocad-crack-lifetime-activation-code-for-windows/> <http://powervapes.net/autocad-22-0-crack-updated/> <https://awinkiweb.com/autocad-crack-download-win-mac-updated-2022/> <https://foam20.com/wp-content/uploads/2022/08/AutoCAD-66.pdf> <https://practicalislam.online/wp-content/uploads/2022/08/quirpain.pdf> [https://awinkiweb.com/wp-](https://awinkiweb.com/wp-content/uploads/2022/08/AutoCAD_Crack___Product_Key_Full_Download_PCWindows_2022.pdf)

[content/uploads/2022/08/AutoCAD\\_Crack\\_\\_\\_Product\\_Key\\_Full\\_Download\\_PCWindows\\_2022.pdf](https://awinkiweb.com/wp-content/uploads/2022/08/AutoCAD_Crack___Product_Key_Full_Download_PCWindows_2022.pdf)